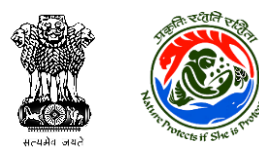

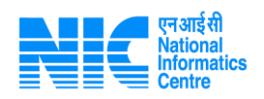

[Complaint](https://parivesh.nic.in/Add_complaint.aspx)

Complaint Module for User Agencies as well as Processing authorities

• [Dashboard](file:///C:/Users/NIC/Downloads/Login.aspx)

Dashboard for PMO

[About MoEFCC](file:///C:/Users/NIC/Downloads/About.aspx)

MoEFCC Details

#### [Exotic Live Species](file:///C:/Users/NIC/Downloads/singlewindowmaster.html)

- o [New Registration](file:///C:/Users/NIC/Downloads/%3c%25=ConfigurationManager.AppSettings%5b)
- o [User Login](file:///C:/Users/NIC/Downloads/%3c%25=ConfigurationManager.AppSettings%5b)
- o [Advisory on Exotic Live Species](file:///C:/Users/NIC/Downloads/%3c%25=ConfigurationManager.AppSettings%5b)
- o [User Manual for Applicant](file:///C:/Users/NIC/Downloads/%3c%25=ConfigurationManager.AppSettings%5b)
- o [User Manual for Chief Wildlife Warden](file:///C:/Users/NIC/Downloads/%3c%25=ConfigurationManager.AppSettings%5b)

### [Acts & Rules](file:///C:/Users/NIC/Downloads/singlewindowmaster.html)

- o [Environment Clearance](file:///C:/Users/NIC/Downloads/acts.aspx)
- o [Forest Clearance](file:///C:/Users/NIC/Downloads/acts.aspx)
- o [Wildlife Clearance](file:///C:/Users/NIC/Downloads/acts.aspx)
- o [Advisory on Exotic Live Species](file:///C:/Users/NIC/Downloads/%3c%25=ConfigurationManager.AppSettings%5b) o [National CAMPA](file:///C:/Users/NIC/Downloads/acts.aspx)
- **[Notifications](file:///C:/Users/NIC/Downloads/singlewindowmaster.html)** 
	- o [Environment Clearance](file:///C:/Users/NIC/Downloads/Notifications.aspx)
	- o [Forest Clearance](file:///C:/Users/NIC/Downloads/Notifications.aspx)
	- o [Wildlife Clearance](file:///C:/Users/NIC/Downloads/Notifications.aspx)
	- o [CRZ Clearance](file:///C:/Users/NIC/Downloads/Notifications.aspx)
	- o [Subordinate Legislation](https://parivesh.nic.in/legal_repo/api/viewSubordinate)
- [Agenda & MoM](file:///C:/Users/NIC/Downloads/singlewindowmaster.html)
- [Agenda](file:///C:/Users/NIC/Downloads/singlewindowmaster.html)
	- *[Environment Clearance](file:///C:/Users/NIC/Downloads/singlewindowmaster.html)*
		- [EAC Agenda for PARIVESH 2.0](https://parivesh.nic.in/newupgrade/#/cms/agenda?committee=EAC&ref_type=AGENDA)
		- [EAC Agenda for PARIVESH 1.0](https://environmentclearance.nic.in/report/meeting_schedule.aspx)
		- **[EAC Compositions](https://environmentclearance.nic.in/eac_composition.aspx)**
		- **[EAC Agenda Archieves for PARIVESH 1.0](https://environmentclearance.nic.in/Old_meeting_schedule.aspx)**
		- **[SEIAA Agenda for PARIVESH 1.0](https://parivesh.nic.in/SeiaaSeacState.aspx?id=SEIAA)**
		- [SEAC Agenda for PARIVESH 1.0](https://parivesh.nic.in/SeiaaSeacState.aspx?id=SEAC)

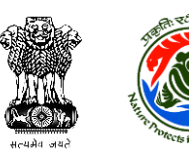

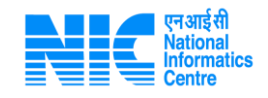

- *[Forest Clearance](file:///C:/Users/NIC/Downloads/singlewindowmaster.html)*
	- FAC [Agenda for proposals received before 5th September, 2022](https://forestsclearance.nic.in/fac_report.aspx)
	- FAC [Agenda for proposals received after 5th September, 2022](https://parivesh.nic.in/newupgrade/#/cms/agenda?committee=FAC&ref_type=AGENDA)
	- REC [Agenda for proposals received before 5th September, 2022](https://forestsclearance.nic.in/rec_report.aspx)
	- REC [Agenda for proposals received after 5th September, 2022](https://parivesh.nic.in/newupgrade/#/cms/agenda?committee=REC&ref_type=AGENDA)
	- **PSC** Agenda for PARIVESH 2.0
	- **[National Campa](https://forestsclearance.nic.in/CAMPA_Report.aspx)**
- *[Wild Life Clearance](file:///C:/Users/NIC/Downloads/singlewindowmaster.html)*
	- [NBWL Agenda for PARIVESH 2.0](https://parivesh.nic.in/newupgrade/#/cms/agenda?committee=AGENDA&ref_type=NBWL)
	- [SBWL Agenda for PARIVESH 2.0](https://parivesh.nic.in/newupgrade/#/cms/agenda?committee=AGENDA&ref_type=SBWL)
	- [NBWL Agenda for PARIVESH 1.0](https://forestsclearance.nic.in/FAC_Report_W.aspx)
- *[CRZ Clearance](file:///C:/Users/NIC/Downloads/singlewindowmaster.html)*
	- [EAC Agenda for PARIVESH 2.0](https://parivesh.nic.in/newupgrade/#/cms/agenda?committee=EAC&ref_type=AGENDA)
	- [EAC Agenda for PARIVESH 1.0](https://environmentclearance.nic.in/report/meeting_schedule.aspx)
	- [EAC Agenda Archieves for PARIVESH 1.0](https://environmentclearance.nic.in/Report/minutesarchive.aspx)
	- [SCZMA Agenda for PARIVESH 2.0](https://parivesh.nic.in/newupgrade/#/cms/agenda?committee=SCZMA&ref_type=AGENDA)

#### [MoM](file:///C:/Users/NIC/Downloads/singlewindowmaster.html)

- *[Environment Clearance](file:///C:/Users/NIC/Downloads/singlewindowmaster.html)*
	- [Minutes of Meeting for PARIVESH 2.0](https://parivesh.nic.in/newupgrade/#/cms/agenda?committee=EAC&ref_type=MOM)
	- [Minutes of Meeting for PARIVESH 1.0](https://environmentclearance.nic.in/report_uploaded_minutes.aspx)
	- **[Minutes of Meeting of old proposals\(Archives\)](https://environmentclearance.nic.in/Report/minutesarchive.aspx)**
	- **[SEIAA MoM for PARIVESH 1.0](https://parivesh.nic.in/SeiaaSeacState.aspx?id=SEIAA)**
	- **[SEAC MoM for PARIVESH 1.0](https://parivesh.nic.in/SeiaaSeacState.aspx?id=SEAC)**
- *[Forest Clearance](file:///C:/Users/NIC/Downloads/singlewindowmaster.html)*
	- FAC [MoM for proposals received before 5th September, 2022](https://forestsclearance.nic.in/fac_report.aspx)
	- [MoM for proposals received after 5th September, 2022](https://parivesh.nic.in/newupgrade/#/cms/agenda?committee=FAC&ref_type=MOM)
	- REC [MoM for proposals received before 5th September, 2022](https://forestsclearance.nic.in/rec_report.aspx)
	- REC [MoM for proposals received after 5th September, 2022](https://parivesh.nic.in/newupgrade/#/cms/agenda?committee=REC&ref_type=MOM)
	- [PSC MoM for PARIVESH 2.0](https://parivesh.nic.in/newupgrade/#/cms/agenda?committee=PSC&ref_type=MOM)
- *[Wild Life Clearance](file:///C:/Users/NIC/Downloads/singlewindowmaster.html)*
	- [NBWL MoM for PARIVESH 2.0](https://parivesh.nic.in/newupgrade/#/cms/agenda?committee=MOM&ref_type=NBWL)
	- **[SBWL MoM for PARIVESH 2.0](https://parivesh.nic.in/newupgrade/#/cms/agenda?committee=MOM&ref_type=SBWL)**
	- [NBWL MoM for PARIVESH 1.0](https://forestsclearance.nic.in/FAC_Report_W.aspx)
- *[CRZ Clearance](file:///C:/Users/NIC/Downloads/singlewindowmaster.html)*
	- **[Minutes of Meeting for PARIVESH 2.0](https://parivesh.nic.in/newupgrade/#/cms/agenda?committee=EAC&ref_type=MOM)**
	- [Minutes of Meeting for PARIVESH 1.0](https://environmentclearance.nic.in/report_uploaded_minutes.aspx)
	- [Minutes of Meeting Archieves for PARIVESH 1.0](https://environmentclearance.nic.in/Old_meeting_schedule.aspx)
	- [SCZMA MoM for PARIVESH 2.0](https://parivesh.nic.in/newupgrade/#/cms/agenda?committee=SCZMA&ref_type=MOM)

### • [Track your proposal](file:///C:/Users/NIC/Downloads/singlewindowmaster.html)

- o [Search by SingleWindow Proposal no.](file:///C:/Users/NIC/Downloads/PV_Search_Proposals.aspx)
- o [Environment Clearance](file:///C:/Users/NIC/Downloads/%3c%25=ConfigurationManager.AppSettings%5b)
- o [Forest Clearance](file:///C:/Users/NIC/Downloads/search_proposals.aspx)
- o <u>[Wildlife Clearance](file:///C:/Users/NIC/Downloads/Search_Proposals_WLC.aspx)</u>
- o searchproposal\_crz
- [E-Job](file:///C:/Users/NIC/Downloads/singlewindowmaster.html)
	- o [New Registration](file:///C:/Users/NIC/Downloads/%3c%25=linkurl%25%3ejobseeker_registeration.aspx)
	- o [Login](file:///C:/Users/NIC/Downloads/%3c%25=linkurl%25%3elogin_jobseeker.aspx)

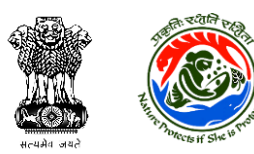

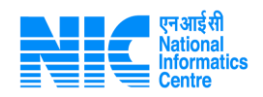

### [Useful Links](file:///C:/Users/NIC/Downloads/singlewindowmaster.html)

- o [SCZMA Portal](file:///C:/Users/NIC/Downloads/%3c%25=ConfigurationManager.AppSettings%5b)
- o [District Portal](file:///C:/Users/NIC/Downloads/%3c%25=ConfigurationManager.AppSettings%5b)
- o [State Portal](file:///C:/Users/NIC/Downloads/%3c%25=ConfigurationManager.AppSettings%5b)
- o [Forest Clearance State Portal](file:///C:/Users/NIC/Downloads/%3c%25=ConfigurationManager.AppSettings%5b)
- o [Tree Plantation under TPP](file:///C:/Users/NIC/Downloads/%3c%25=ConfigurationManager.AppSettings%5b)
- o [Download Forms](file:///C:/Users/NIC/Downloads/%3c%25=ConfigurationManager.AppSettings%5b)
- o NABET [EIA Consultant List](http://eia.nabet.qci.org.in/Accredited_EIA_Consultant.aspx)
- o

### [User Manuals](file:///C:/Users/NIC/Downloads/%3c%25=ConfigurationManager.AppSettings%5b)

- o [Quick Start Guide](file:///C:/Users/NIC/Downloads/%3c%25=ConfigurationManager.AppSettings%5b)
- o [Parivesh\\_PP\\_Manual. \(General\)](file:///C:/Users/NIC/Downloads/%3c%25=ConfigurationManager.AppSettings%5b)
- o [User Manual for Exotic Live Species](file:///C:/Users/NIC/Downloads/%3c%25=ConfigurationManager.AppSettings%5b)
- o [User Manual for No Increase in Pollution Load](file:///C:/Users/NIC/Downloads/%3c%25=ConfigurationManager.AppSettings%5b)
- o [User Manual for Grain Based Distillery](file:///C:/Users/NIC/Downloads/%3c%25=ConfigurationManager.AppSettings%5b) (5ga)
- o [User Manual for EC Condition Upload](file:///C:/Users/NIC/Downloads/%3c%25=ConfigurationManager.AppSettings%5b)
- o [User Manual for E-KYC](file:///C:/Users/NIC/Downloads/%3c%25=ConfigurationManager.AppSettings%5b)
- o [User Manual Cover Letter Ver 1.0](file:///C:/Users/NIC/Downloads/%3c%25=ConfigurationManager.AppSettings%5b)
- o [User Manual Mine Lease Transfer](file:///C:/Users/NIC/Downloads/%3c%25=ConfigurationManager.AppSettings%5b)
- o User Manual [Six Monthly compliance report](file:///C:/Users/NIC/Downloads/%3c%25=ConfigurationManager.AppSettings%5b)

#### [Forms](file:///C:/Users/NIC/Downloads/%3c%25=ConfigurationManager.AppSettings%5b)

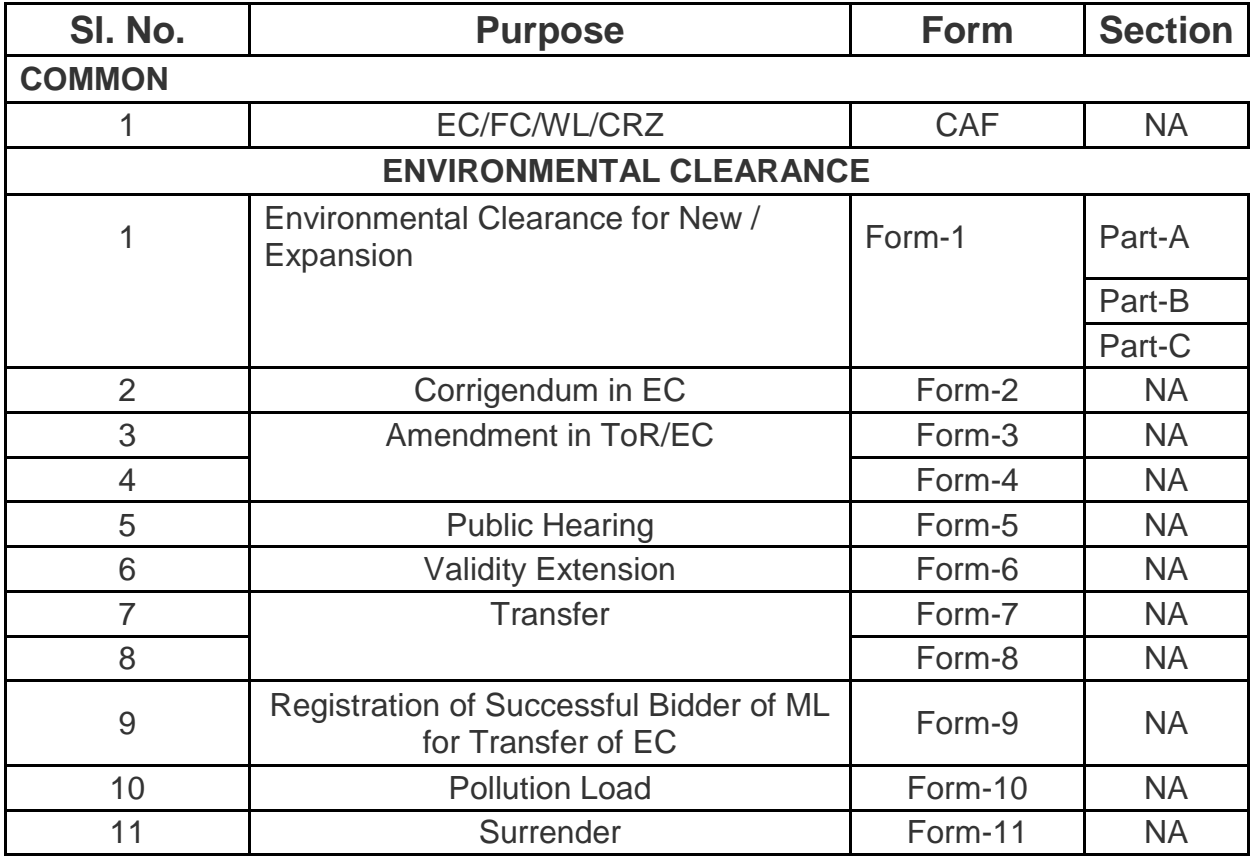

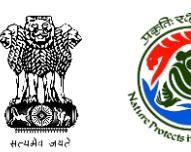

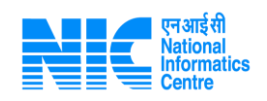

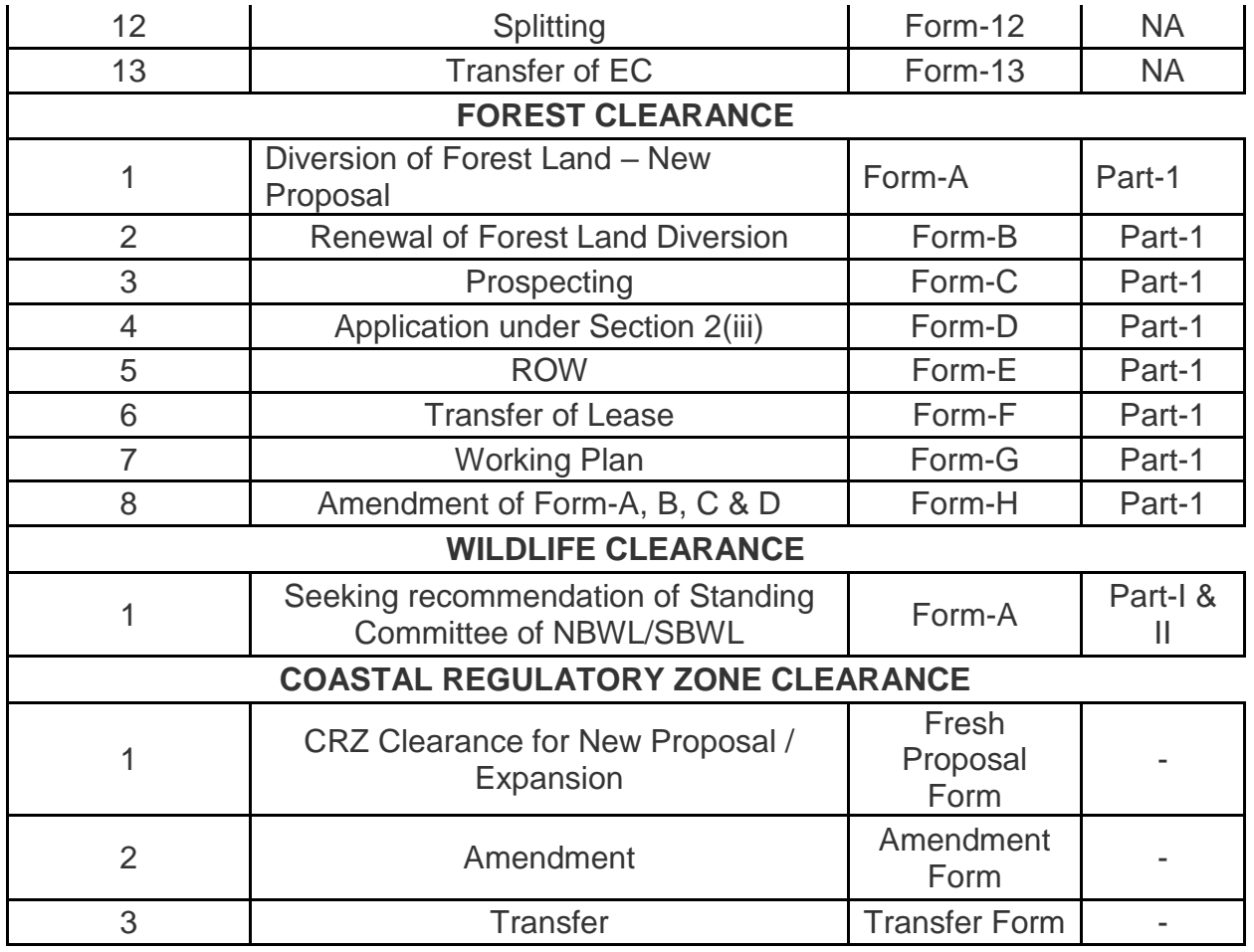

#### • [Contacts](file:///C:/Users/NIC/Downloads/contact.aspx)

- o [Contacts](file:///C:/Users/NIC/Downloads/contact.aspx)
- o [Helpdesk](https://environmentclearance.nic.in/helpdesk.html)

### [FAQs](file:///C:/Users/NIC/Downloads/singlewindowmaster.html)

- o [About PARIVESH FAQs](file:///C:/Users/NIC/Downloads/%3c%25=ConfigurationManager.AppSettings%5b)
- o [Environment Clearance](file:///C:/Users/NIC/Downloads/%3c%25=ConfigurationManager.AppSettings%5b)
- o [Environment Clearance Technical](file:///C:/Users/NIC/Downloads/%3c%25=ConfigurationManager.AppSettings%5b)
- o [Forest Clearance](file:///C:/Users/NIC/Downloads/%3c%25=ConfigurationManager.AppSettings%5b)
- o [Forest Clearance Technical](file:///C:/Users/NIC/Downloads/%3c%25=ConfigurationManager.AppSettings%5b)
- o [Wildlife Clearance](file:///C:/Users/NIC/Downloads/%3c%25=ConfigurationManager.AppSettings%5b)
- o Wildlife [Clearance Technical](file:///C:/Users/NIC/Downloads/%3c%25=ConfigurationManager.AppSettings%5b)
- o [GIS Module](file:///C:/Users/NIC/Downloads/%3c%25=ConfigurationManager.AppSettings%5b)
- o [CRZ Module](file:///C:/Users/NIC/Downloads/%3c%25=ConfigurationManager.AppSettings%5b)
- o [CRZ Module Technical](file:///C:/Users/NIC/Downloads/%3c%25=ConfigurationManager.AppSettings%5b)
- o [Know Your Approval](file:///C:/Users/NIC/Downloads/%3c%25=ConfigurationManager.AppSettings%5b)
- o [Registration](file:///C:/Users/NIC/Downloads/%3c%25=ConfigurationManager.AppSettings%5b)